## Python Block [ABC]<br>
FOEF! **ABC** D E F output\_items[0][:] output\_items[1][:] output\_items[2][:]

Python Block

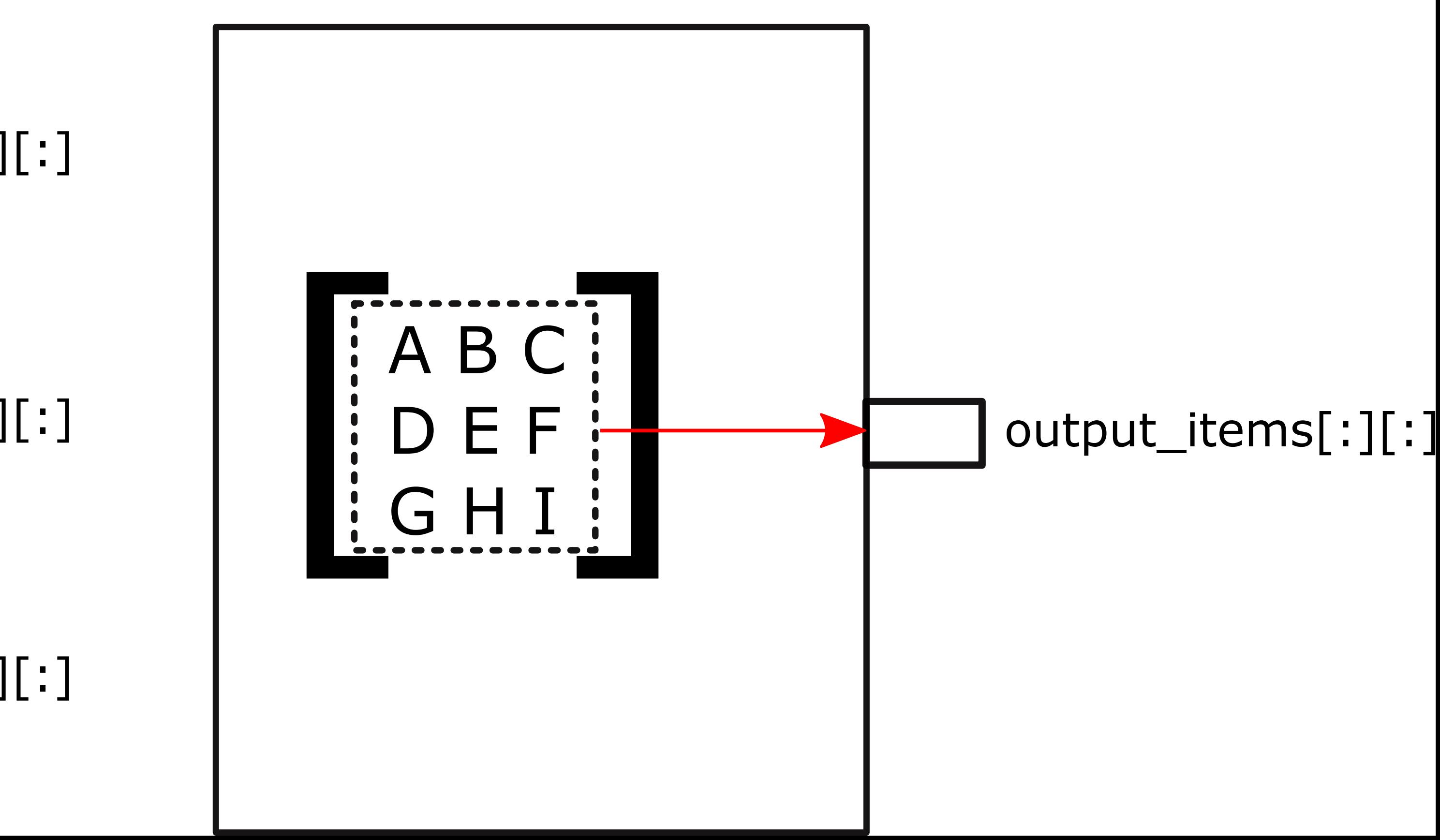

## **The way it works The way I would like it to be**